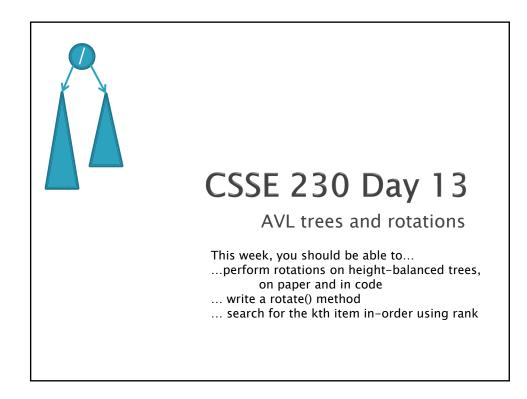

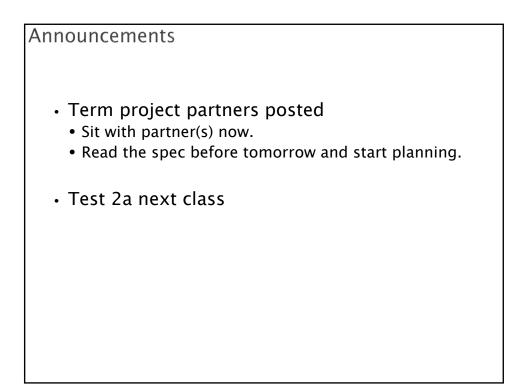

## Test 2a next class: Recursive tree methods all follow this format

• Consider an arbitrary method named foo()

## foo()

- If base case, return the appropriate value
- 1. Compute a value for the node
- 2. Call left.foo() and right.foo()
- 3. Combine the results and return them
- This is O(n) if the computation on the node is constant-time
- But when searching in a BST, you only need to call left.foo() or right.foo(), so it is O(height)
- Style: pass info through parameters and return values.
  - Not extra instance variables (fields).

If you submitted HW4 TreePractice, you should have received a solution in your repo.

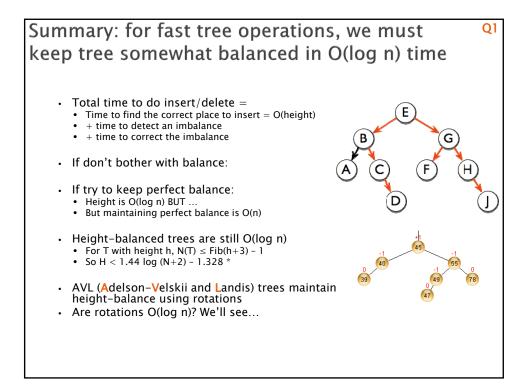

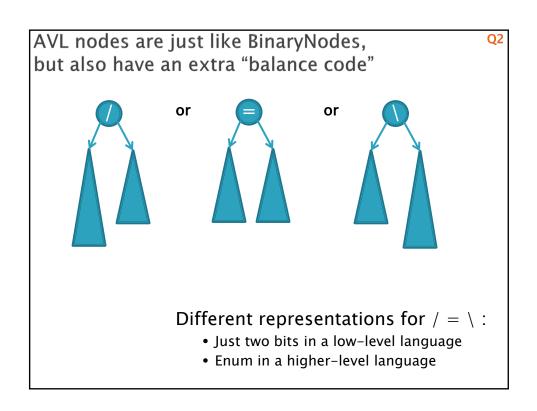

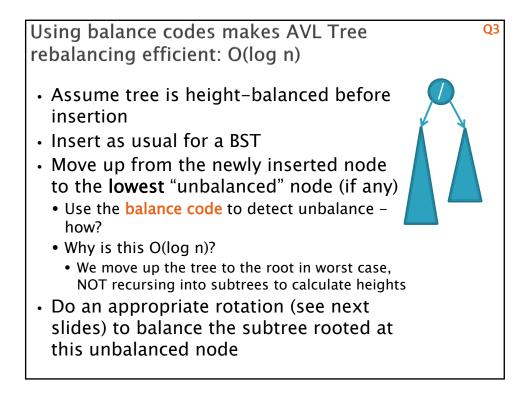

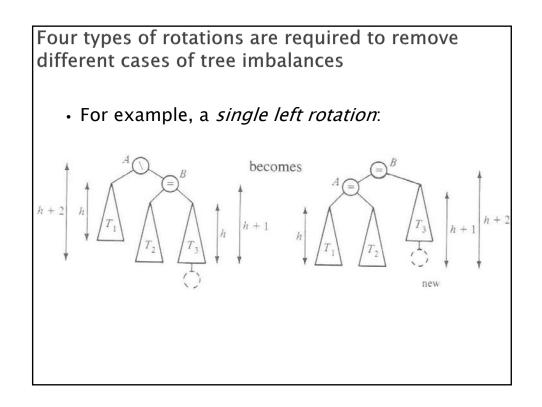

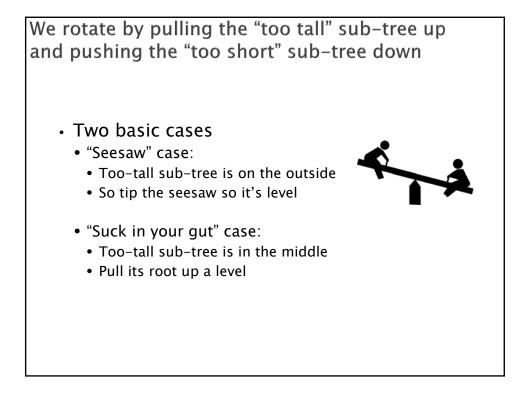

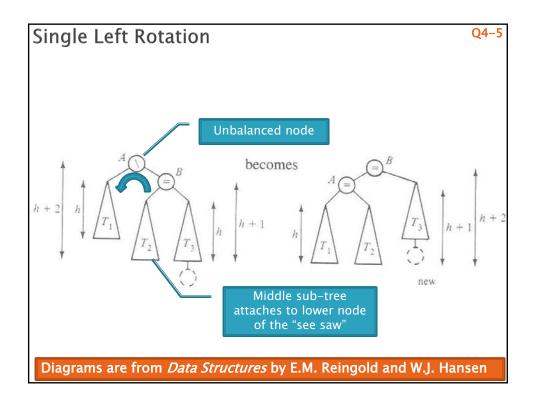

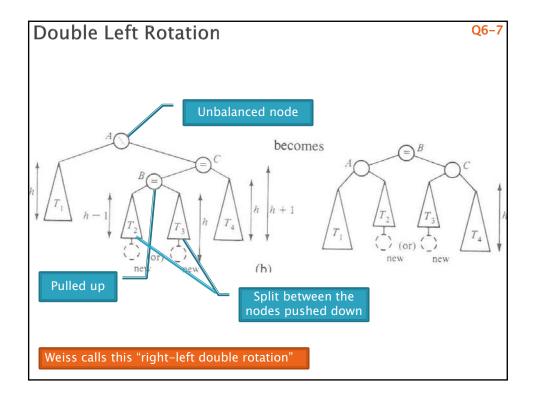

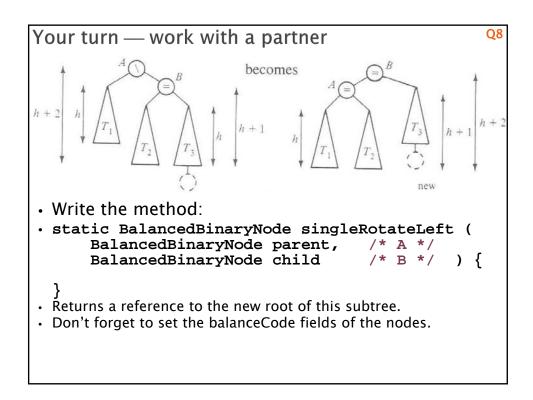

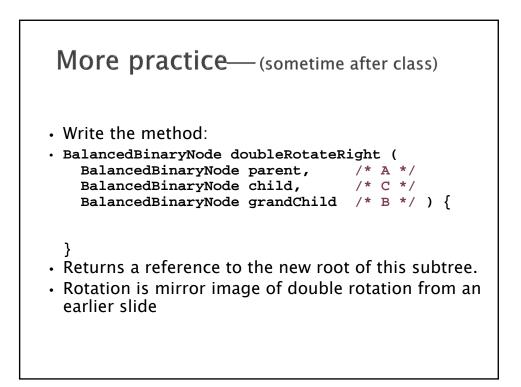

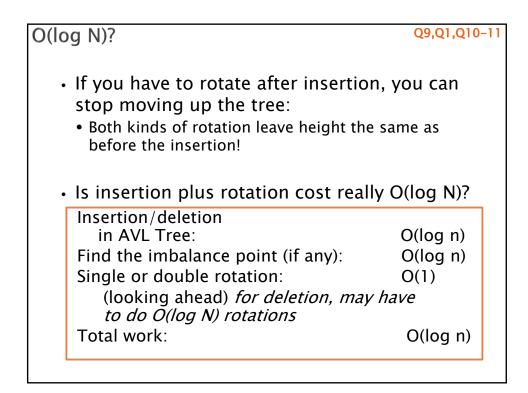

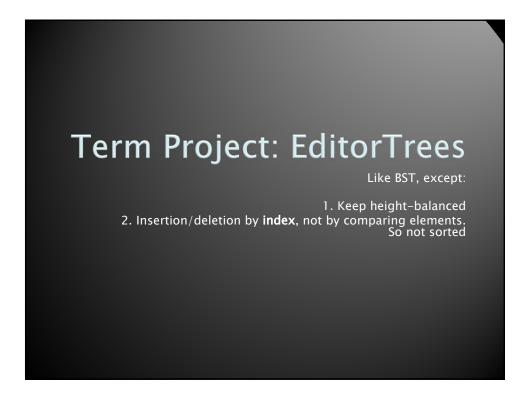

Examples:

- EditorTree et = new EditorTree()
- et.add('a') // append to end
- et.add('b') // same
- et.add('c') // same. Rebalance!
- et.add('d', 2) // where does it go?
- et.add('e')
- et.add('f', 3)
- Notice the tree is height-balanced (so height  $= O(\log n)$ ), but not a BST

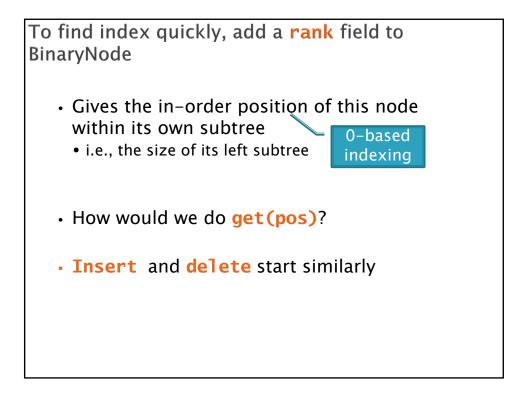

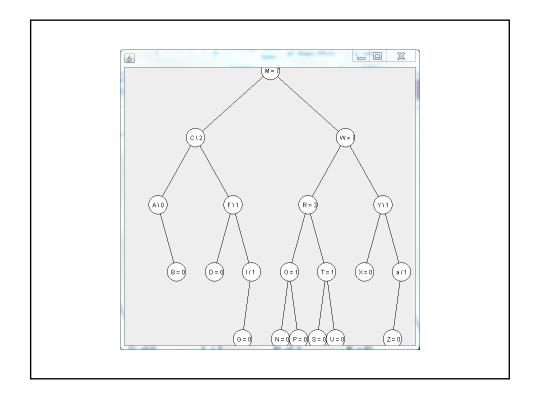

## With your EditorTrees team

Milestone 1 due in 1 week. Start soon! Read the specification and check out the starting code